cd .. revenir au répertoire précédent dans l'arborescence. cd / revenir à la racine de l'arborescence. cd (tout seul) revenir au répertoire "maison" (*home directory*) de l'utilisateur. // Commentaire *orienté ligne* (délimité à gauche, sur une ligne) /\* Commentaire *orienté bloc* (délimité à gauche et à droite, sur plusieurs lignes) \*/ **int** a=1, b=-20118; // on peut préciser : **unsigned int, short int, long int double c=1.2E3;** // 1.2E3 signifie 1.2 \* 1000 **char** d='A', e='R'; // pour avoir plusieurs caractères, utiliser **string**<br> **bool** f=true, g=false; // 0 est considéré comme **false**, donc 16 **bool** f=true, g=false; // **0** est considéré comme **false**, donc **16 % 2** est **false const double** pi(3.1415926535); // si 2 est un double, il faut l écrire 2.0 **if (** «*condition*» **) {** «*actions si*» **} else {** «*actions sinon*» **} //** il n'y a **pas de point-virgule** Attention à ne pas confondre l'opérateur d'affectation **=** avec l'opérateur relationnel de test d'égalité **==** utilisé dans les conditions logiques. int  $a(5)$ ,  $b(1)$ : **switch (**a-b**){** case 0 **:** case 1 **:** cout << "a est proche de b" << endl **; break ;** case 3 **:** case 5 : cout << "'a-b' n'est pas une valeur binaire..." << endl**: break; default :** cout << "'a-b' est pair ou est plus grand que 6" << endl;**}** // il ny a **pas de point-virgule do {** cout << "Entrez une valeur entre 1 et 3:"; cin >> n**; } while (** (n < 1) || (n > 3) **);** // il y a un **point-virgule continue** // Dans le bloc dune boucle. Le programme passe directement à la fin de ce bloc, sans exécuter // les instructions qui le suivent. Cependant, il ne sort pas de la boucle, contrairement à **break**. **for (**int i(0)**;** i<8**;** ++i**) {** int j =  $i*2+3$ ;<br>if  $(i < 10)$  continue: // si j < 10: on passe directement à l'itération suivante (prochaine valeur de i) cout  $\ll i \ll$ ", " $\ll j \ll$  endl; } // sinon, on passe ici. **(a && b && c && ...)** // Si a est faux, cela assure que toute l'expression est fausse, et les autres arguments ne **//** sont pas évalués (les arguments sont évalués jusqu'au 1er argument faux).  $((x != 0) & (x |= 0)$  **&&**  $(4/x > 3)$ ) // L'expression  $4/x$  produirait une erreur si x était égal à zéro au moment de son **//** évaluation. Mais du fait de l'évaluation paresseuse (exécutée de gauche à droite), cette // expression  $\frac{n}{est}$  pas calculée quand  $x=0$ , et ne produit pas d'erreur.  $(\text{ch} = 'e' \parallel \text{ch} = 'a' \parallel \text{ch} = 'i' \parallel \text{ch} = 'o' \parallel \text{ch} = 'u' \parallel \text{ch} = 'y')$  // teste si le caractère ch est une voyelle. **Portée des variables** (exemple :) int var(1); // **variable globale** void main  $\bigcap$  { // début du bloc 1 int i(2); // **variable locale** au bloc 1<br>{ int i(3); // début du bloc 2, variable  $\int$  int i(3);  $\int$  // début du bloc 2, variable locale au bloc 2 const int variable  $\int$  / autre variable locale au bloc 2  $\theta$  autre variable locale au bloc 2 cout  $<<$ "La variable locale i vaut : "  $<<$  i  $<<$ " $\ln$ " $<<$ "La constante locale var vaut : "  $<<$  var  $<<$  endl; } // fin du bloc 2 cout  $\ll$  "La variable locale i vaut : "  $\ll$  i  $\ll$  "\n"  $\ll$  "La variable globale var vaut : "  $\ll$   $\frac{\text{var}}{\ll}$  endl; } // fin du bloc 1 **Résultat :** La variable locale i vaut : **3** La constante locale var vaut : **4** La variable locale i vaut : **2** La variable globale var vaut : **1 Prototypage** de fonction: type nom ( type<sub>1</sub> arg<sub>1</sub>, ..., type<sub>n</sub> arg<sub>n</sub>); **Définition** de fonction : type nom ( type<sub>1</sub> arg<sub>1</sub>, ..., type<sub>n</sub> arg<sub>n</sub>) {... // corps de la fonction return valeur;} **Appel** de fonction : nom (  $var_1$ , ...,  $var_n$ ); Exemple de fonction: bool divisible (const int a, const int b) {return (  $(b \equiv 0)$  &  $\& (a \rightarrow b \equiv 0)$  ); } Appel de cette fonction : cout << (divisible(4,2) ? "oui" : "non") << endl ; La syntaxe : (condition ? action1 : action2) est une forme abrégée de la structure conditionnelle : if (condition) action1; else action2; #include **<cmath>** · **sqrt**(x) : calcule la **racine carrée** de x. · **log**(x) : calcule le **logarithme** népérien de x. · **exp**(x) : calcule l'**exponentielle** de x.  $\sin(x)$  : calcule le **Sinus** de x(xen radians) · **cos**(x) : calcule le **Cosinus** de x(xen radians) • **acos**  $(x)$  : calcule la réciproque du cosinus (**arcCosinus**, noté parfois  $\cos^{-1}$ ) • **asin** (x) : calcule la réciproque du sinus (**arcSinus**, noté parfois  $\sin^{-1}$ ) · **pow**(x,y): calcule **x puissance y** (si y n'est pas entier, xdoit être strictement positif) #include **<string>** string  $c, d$ ;<br>c = "Ceci est une chaîne de caractères"; //affectation de Ceci est une chaîne de caractères à c cin >> d ; // l'utilisateur entre un mot, stocké dans d cout  $\langle \ c$  [3]  $\langle \ \rangle$  cendl ; //affiche le i final du mot Ceci cout << c.size() <<endl ; //affiche 32, le **nombre de signes** dans c cout << c.substr(**5**,**3**) <<endl ; //affiche les **3 lettres** du mot est dont le e est à la **position 5** dans **c** cout  $\langle \cdot \rangle$  c.find("chaîne")  $\langle \cdot \rangle$  endl;<br>cout  $\langle \cdot \rangle$  c.rfind("e")  $\langle \cdot \rangle$  cendl; cout  $\langle \cdot \rangle$  c.rfind("e")  $\langle \cdot \rangle$  cendl ; //affiche la position du e **le plus à droite** dans c, à savoir 31<br>c.insert (2, "ce") ; //**insère** ce à la **position 2**, ce qui donne Cececi est c.insert(2, "ce") ;<br>c.replace(7,3, "n est pas") ;<br>// **remplace** 3 caractères dès la **position** 7:Cec c.replace(**7**,**3**,"n est pas") ; // **remplace 3 caractères** dès la **position 7** : Cececi nest pas une c.replace(**0**,**2**,"") ; // **supprime 2 caractères** de c dès la **position 0** : Ceci nest pas

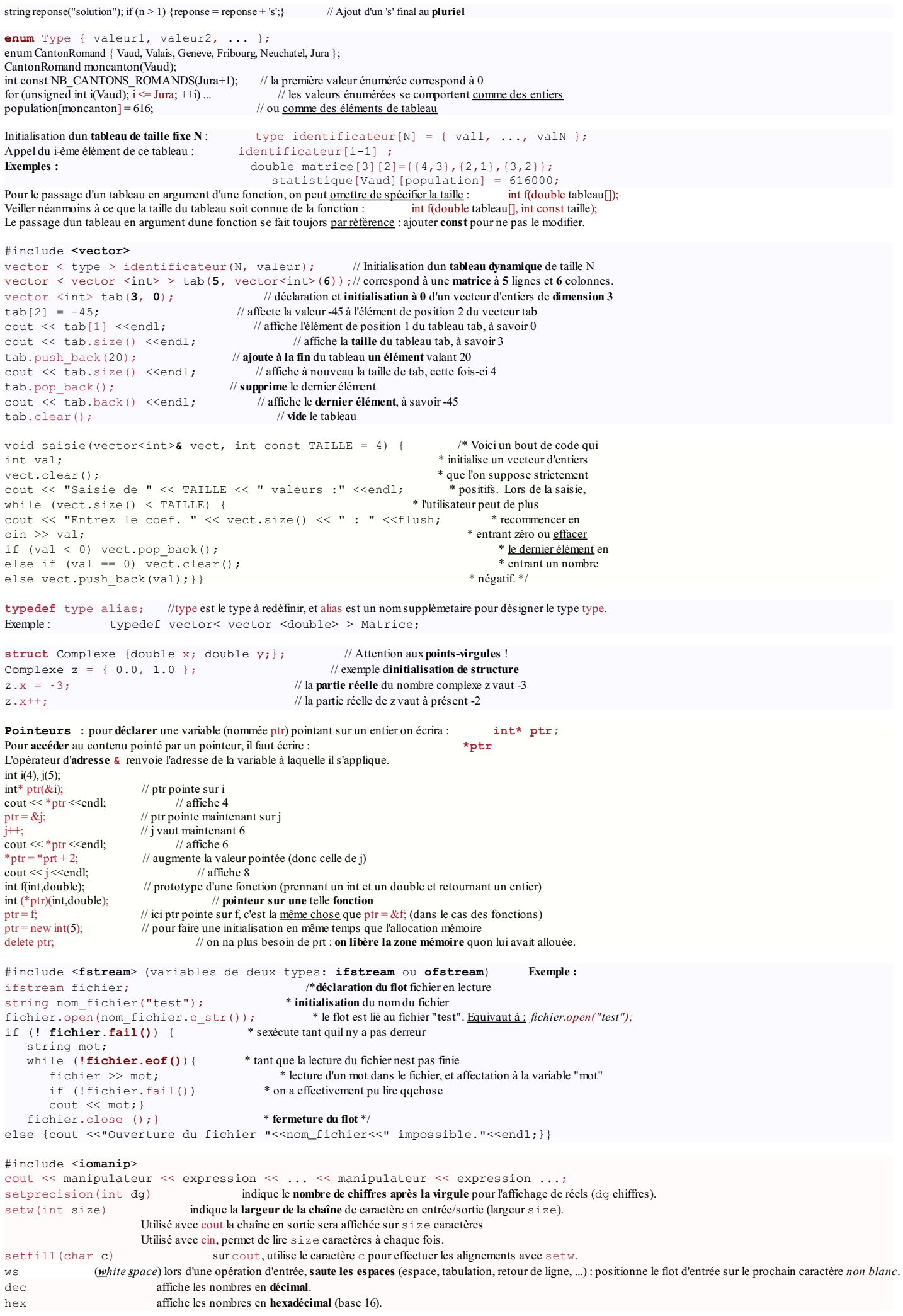

oct affiche les nombre en **octal** (base 8).

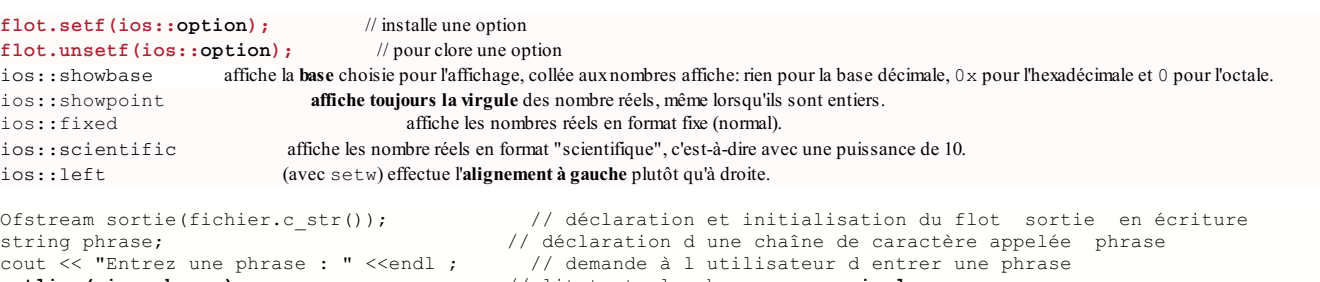

**getline(cin, phrase)** ; // lit toute la phrase **y compris les espaces** sortie.close() ;<br>  $\text{sortie} \ll \text{phrase}$  ;<br>  $\text{sortie} \ll \text{phrase} \ll \text{endl}$ ;<br>  $\text{sortie.close()}$ ;

sortie << phrase <<endl;  $\sqrt{2}$  phrase est écrite dans le flot sortie